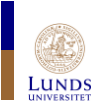

# Webbprogrammering

### Höstterminen 2018

### Webbprogrammering

- $\blacktriangleright$  Föreläsning i presentationsteknik
- $\blacktriangleright$  Redovisning i presentationsteknik
- Tre föreläsningar om webbprogrammering Övning i webbprogrammering
- $\blacktriangleright$  Laboration i webbprogrammering

### Röd text = obligatoriskt

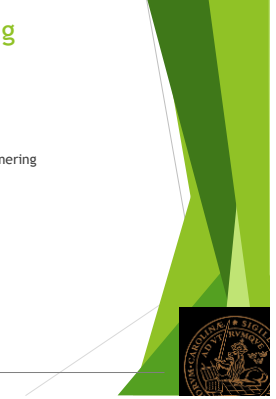

### Webbprogrammering, föreläsningar Föreläsning 1 - Nu i dag!  $\blacktriangleright$  Historik Grunder  $\blacktriangleright$  HTTP **F** HTML Föreläsning 2 – måndagen den 17 september 13-15

- 
- $\blacktriangleright$  Mediaformat
- $\triangleright$  CSS
- Föreläsning 3 Kommer att flyttas!
	- JavaScript
	- Övrigt

### Webbprogrammering, övning

 Torsdagen den 27 september 13-15 IDA1.04, IDA1.05 och IDA1.06 Torsdagen den 27 september 15-17 IDA1.01, IDA1.02 och IDA1.03

Förbered övningen!

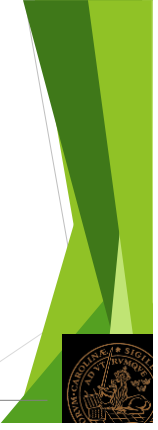

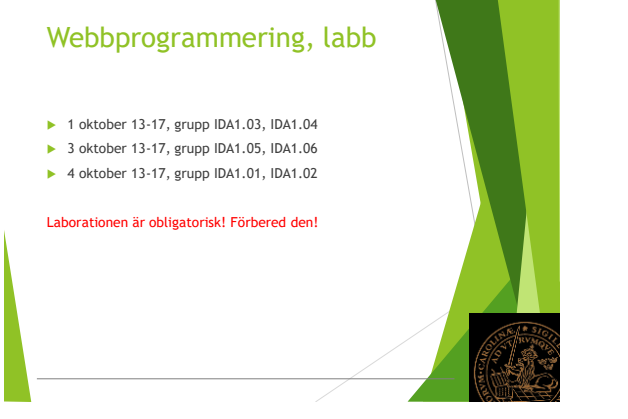

### Webbprogrammering

- 1. En kort historik
- 2. Server-klientmodellen
- 3. Adresser
- 4. HTTP och HTML
- 5. Hur en browser fungerar
- 6. Enkla webbsidor med HTML
- 7. Organisering av filer på en server

### Historia, datorer

- Charles Babbage (1820-1840-talen)
- Ada Lovelace
- Konrad Zuse (Tyskland, 1940-talet)
- Alan Turing (England, 1940-talet)
- ▶ Mark I (USA, 1944)
- Eniac (USA, 1946, vikt 27 ton)
- Von Neumann (programmet i datorns minne)
- BARK (1950, telefonreläer)
- BESK (1953, världens snabbste dator)
- $\blacktriangleright$  SMIL

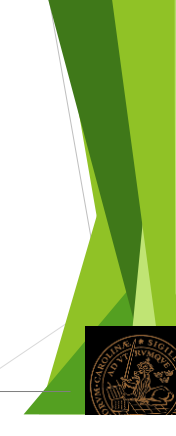

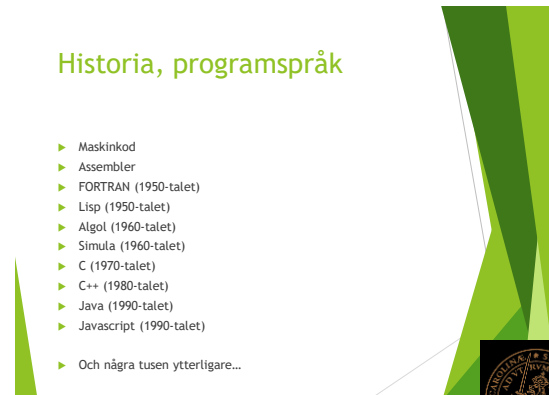

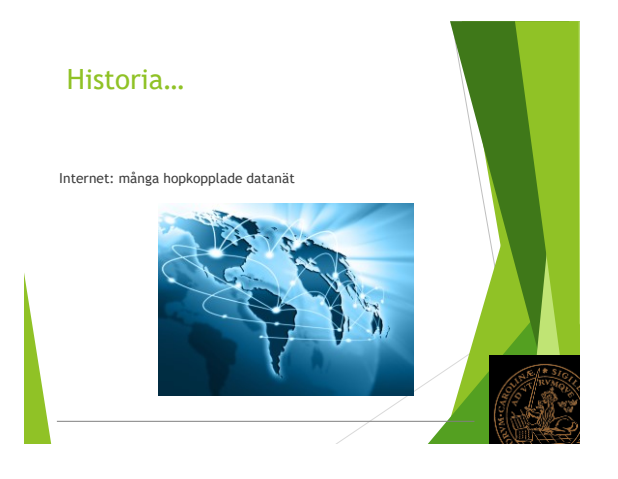

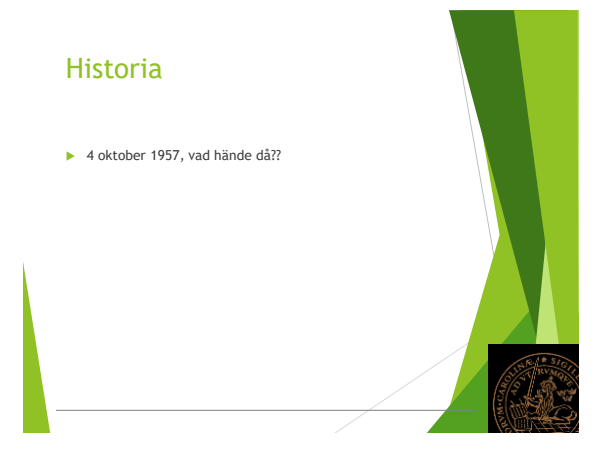

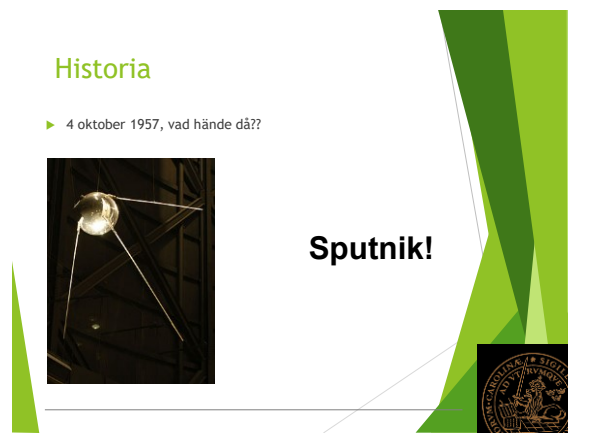

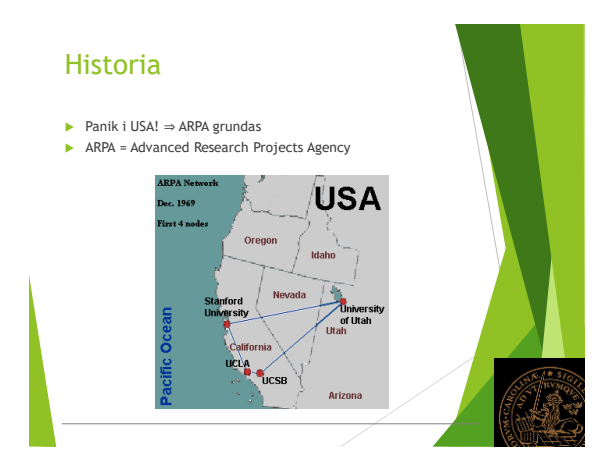

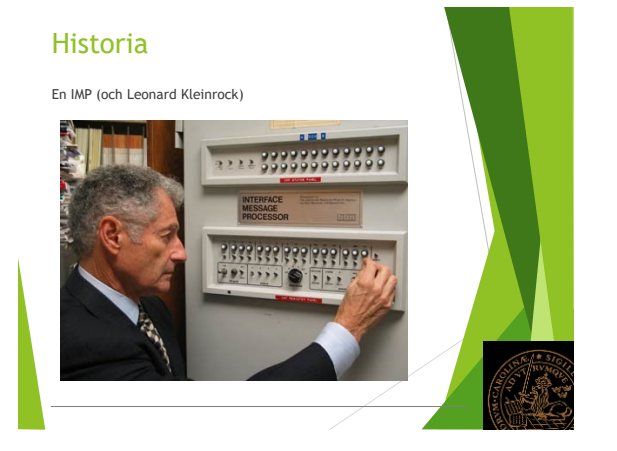

### Historia

- TCP/IP börjar användas 1982 (Vint Cerf)
- Många nät kan börja samarbeta
- Snabb tillväxt, särskilt vid universitet

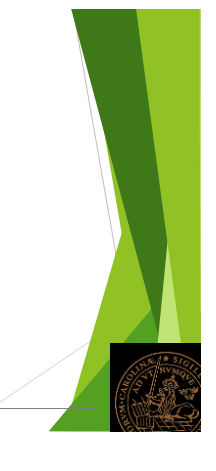

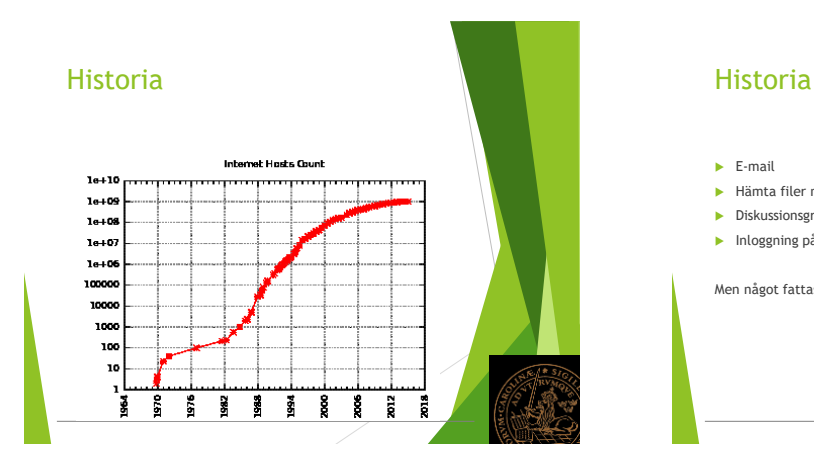

- $\blacktriangleright$  E-mail
- Hämta filer med ftp (file transfer protocol)
- **Diskussionsgrupper**
- Inloggning på avlägsna datorer

Men något fattas…

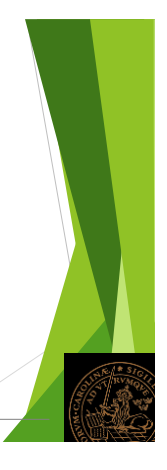

### Historia

- Hypertext text med länkar
- Vannevar Bush 1945: Memex
- Hypertext Editing System 1967 (Brown university)

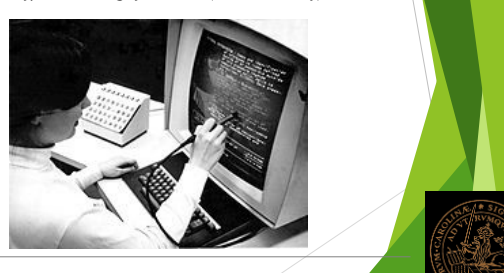

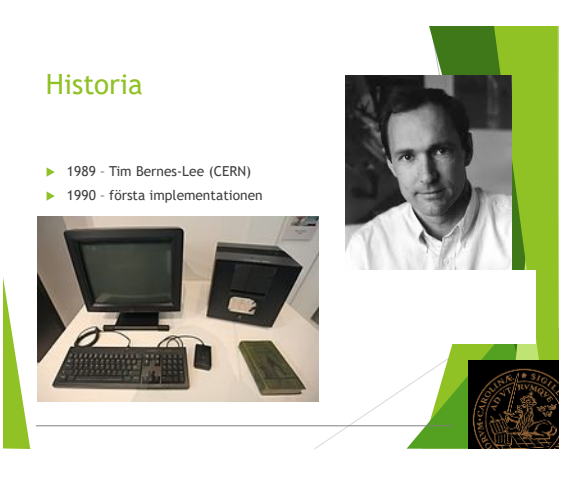

### Vad behövs?

- **Internet**
- Någonstans att lagra information servrar
- Ett program som kan visa information webbläsare
- Adresser URL:er (t ex [www.lth.se\)](http://www.lth.se/)
- Regler för hur information hämtas HTTP
- Språk för att beskriva webbsidor HTML
- $\blacktriangleright$  Standardiseringsorganisationer

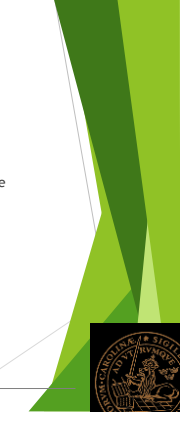

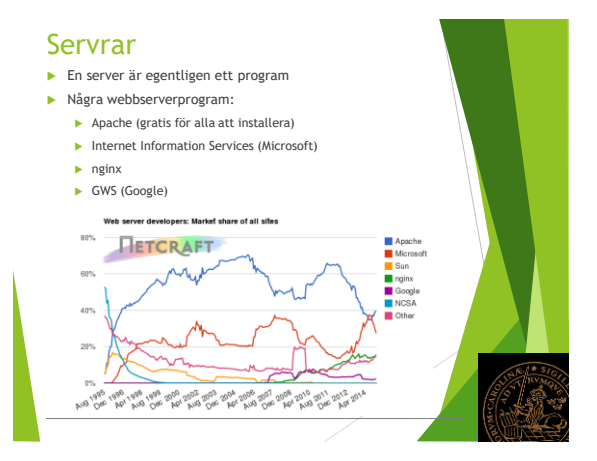

### Servrar

- Färdiga webbsidor, ändras manuellt
- Webbsidorna "tillverkas" på beställning
	- Information hämtas i databas Webbsidan sammanställs
	-
- Ett Content Management System används ofta

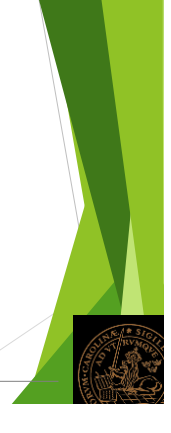

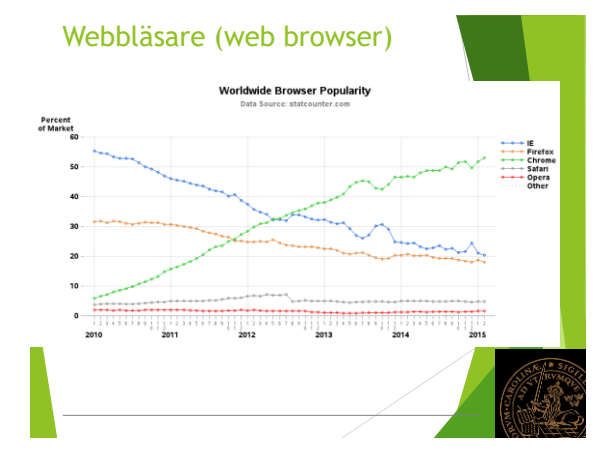

# Adresser URL = Uniform Resource Locator <http://www.example.com/index.html> [www.lu.se](http://www.lu.se/)

### Regler för hämtning

- Protokoll = regler för hur data skickas
- $\blacktriangleright$  http = hypertext transfer protocol
- Webbläsaren skickar kommandon
- Servern svarar på dessa kommandon

### Regler för hämtning Kommandon från webbläsaren: GET  $\blacktriangleright$  HEAD POST  $\blacktriangleright$  PUT DELETE  $\blacktriangleright$  Finns fler... Exempel: GET /index.html HTTP/1.1 Host: www.example.com Regler för hämtning Exempel på svar från webbservern: HTTP/1.1 200 OK Date: Mon, 23 May 2005 22:38:34 GMT Server: Apache/1.3.3.7 (Unix) (Red-Hat/Linux) Last-Modified: Wed, 08 Jan 2003 23:11:55 GMT ETag: "3f80f-1b6-3e1cb03b" Content-Type: text/html; charset=UTF-8 Content-Length: 138 Accept-Ranges: bytes Connection: close <html> <head> <title>An Example Page</title> </head> <body> .<br>His is a very simple HTML do </body> .<br>Invent

### Språk för att beskriva webbsidor

- HTML = Hypertext Markup Language
- Föregångare:
	- Tex och LaTex (Donald Knuth)
	- Rich Text Format (Microsoft)
	- $\blacktriangleright$  Script (IBM)

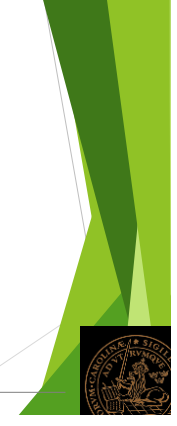

# Exempel på LaTex

\documentclass[a4paper]{article} \usepackage[utf8]{inputenc} \usepackage{graphicx} \title{Övning 3} \begin{document} \maketitle Detta dokument visar Latex. \section{En formel}

 $\iota$ [ b =  $\frac{a + c}{4 + a} \iota$ ]  $\iint_0^{\infty} f(t) dt = 12 \i$ 

\end{document}

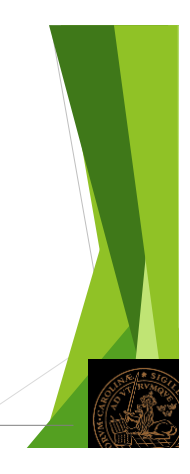

### Standardisering

- IETF Internet Engneering Task Force RFC = Request For Comment
- W3C World Wide Webb Consortium  $\blacktriangleright$  HTML
	- HTTP
- ITU-T är ett FN-organ
- ITU-R också FN-organ, radiofrågor

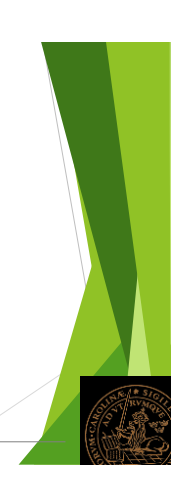

## Vilka filer skickas tillbaka?

- 1. Ett GET skickas till en server och frågar efter sidan [www.abc.se](http://www.abc.se/)
- 2. Servern skickar tillbaka filen [www.abc.se/index.html](http://www.abc.se/index.html) Bör alltid finnas en fil som heter index.html – det är startsidan index.html i webbplatsens översta katalog

# Vilka filer skickas tillbaka?

- 1. Ett GET skickas till en server och frågar efter sidan www.abc.se/styrelse.html
- 2. Servern skickar tillbaka filen [www.abc.se/styrelse.html](http://www.abc.se/styrelse.html) styrelse.html ska finnas i den översta katalogen

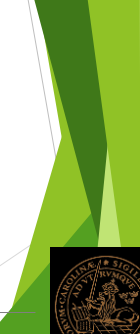

### Vilka filer skickas tillbaka?

- 1. Ett GET skickas till en server och frågar efter sidan www.abc.se/medlemmar/lista.txt
- 2. Servern skickar tillbaka filen lista.txt lista.txt ska finnas i katalogen medlemmar Observera att lista.txt inte är en html-fil!

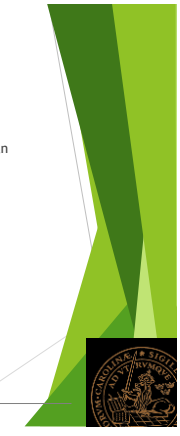

### Hur ser HTML ut?

- Demo av HTML
- Webbservern Apace
- Verktyg för att skriva webbsidor

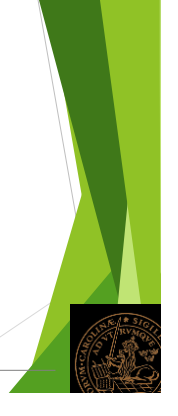

## Några språkelement

- $\blacktriangleright$  <html> ... </html> runt hela filen
- ▶ <head> ... </head> runt heaern
- $\blacktriangleright$  <title> ... </title> runt titeln (finns i headern)
- <body> … </body> runt själva innehållet

Vi börjar med dessa och lägger till fler under demon!

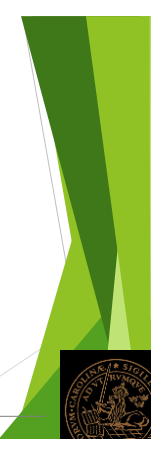

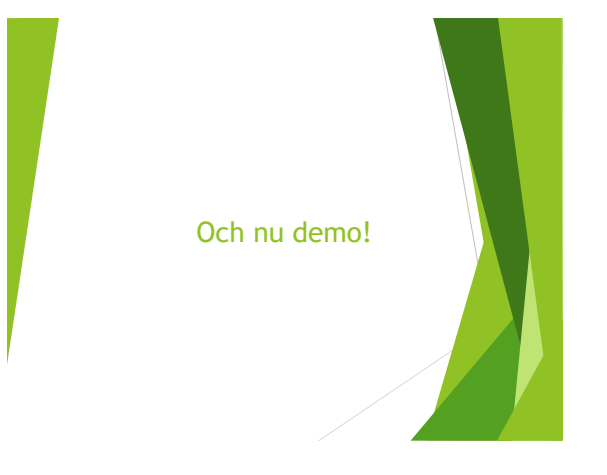

## Några resurser

- W3schools här finns massor av information och kurser
- Böcker länkar till gratis pdf-böcker på hemsidan

**2018-09-10**

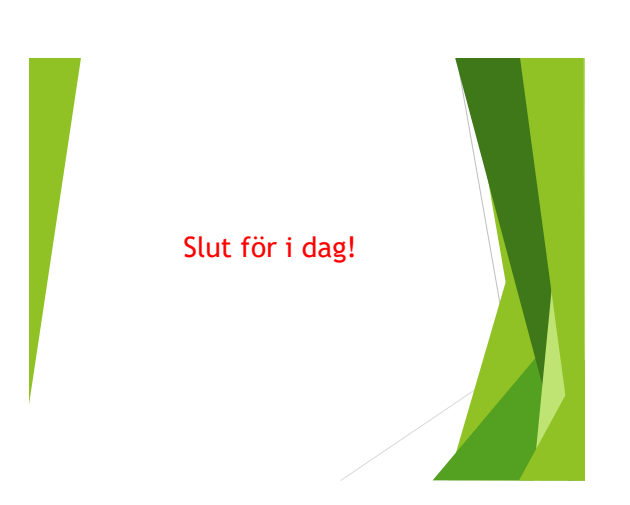